# Tabla de **Contenidos**

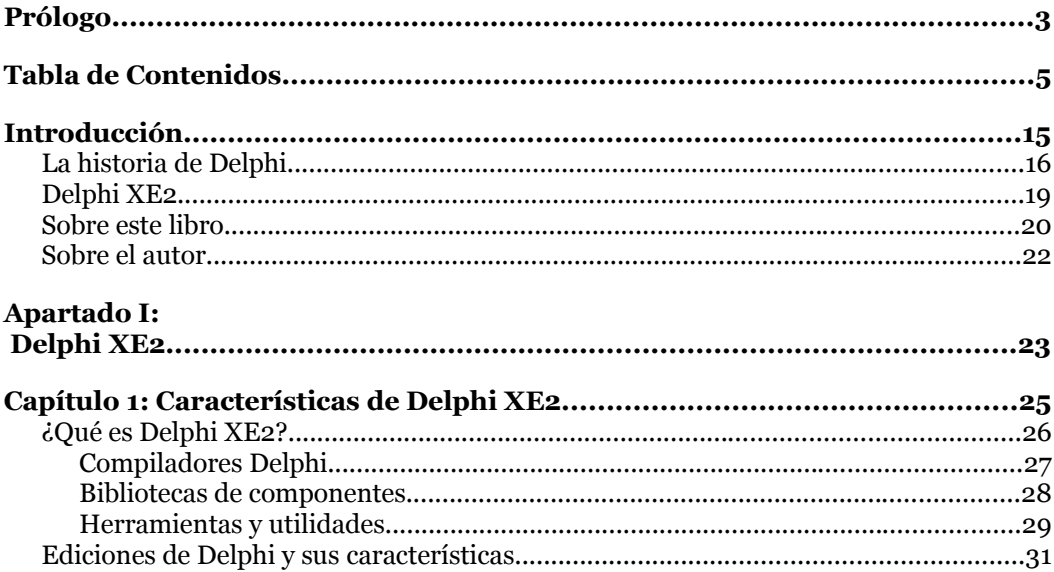

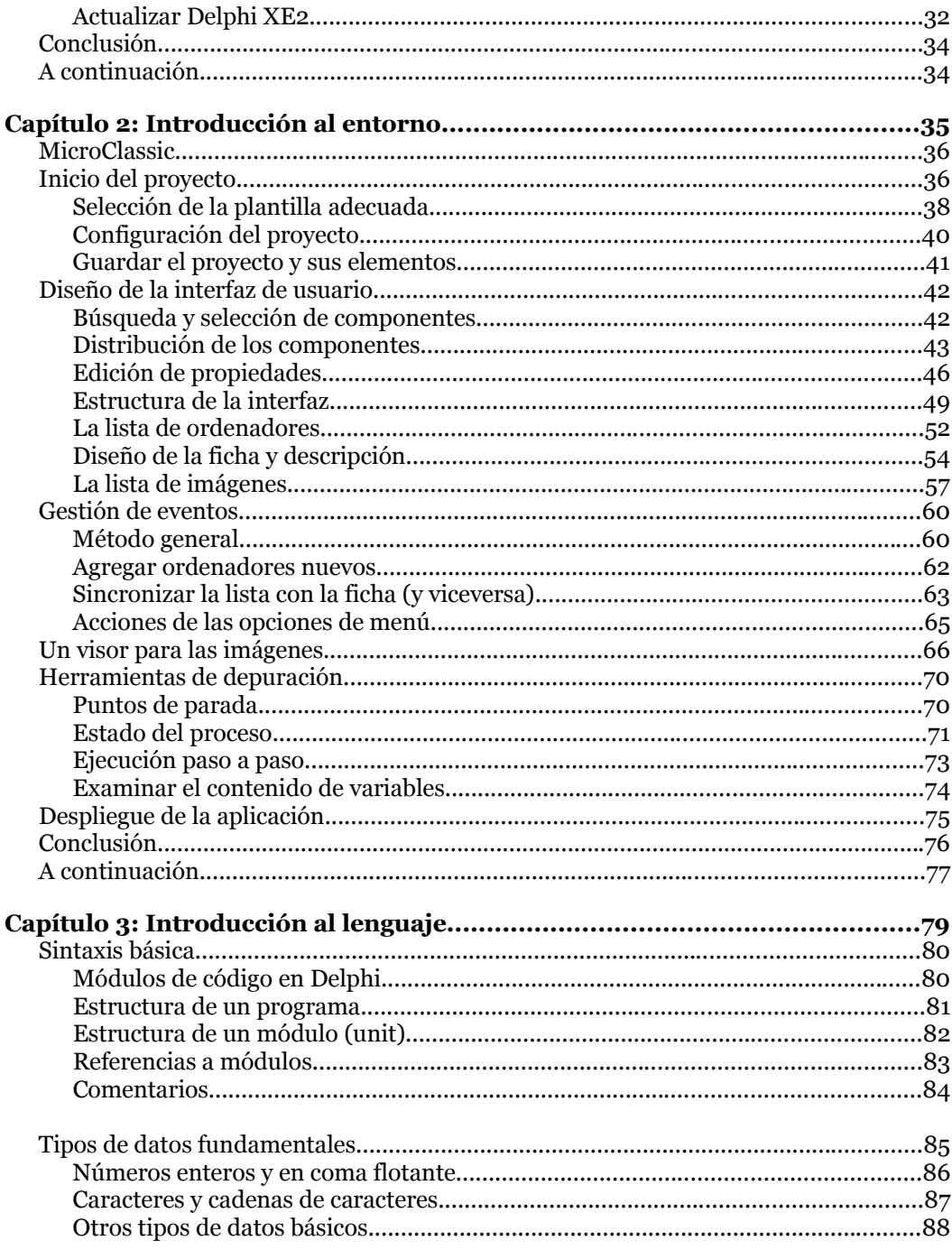

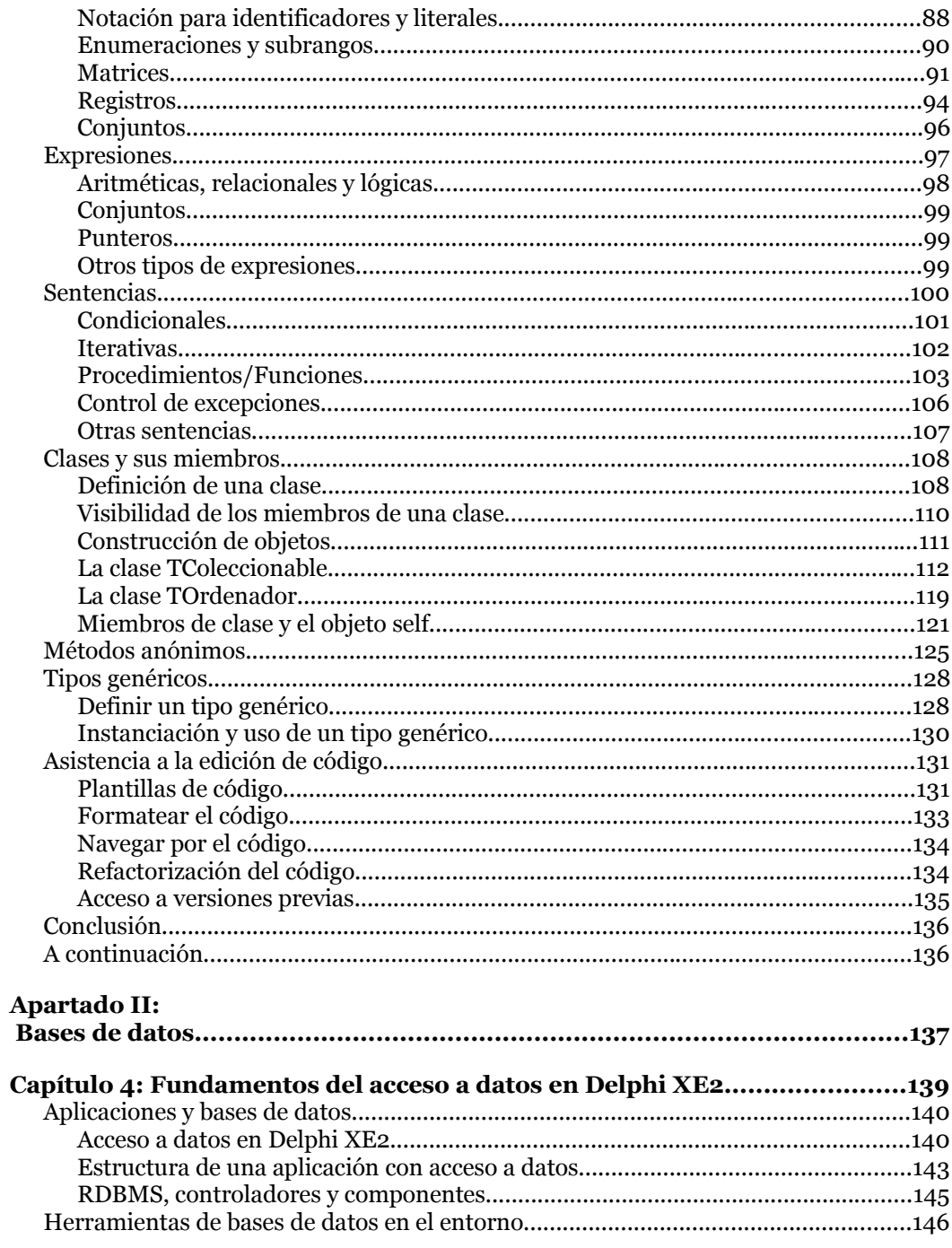

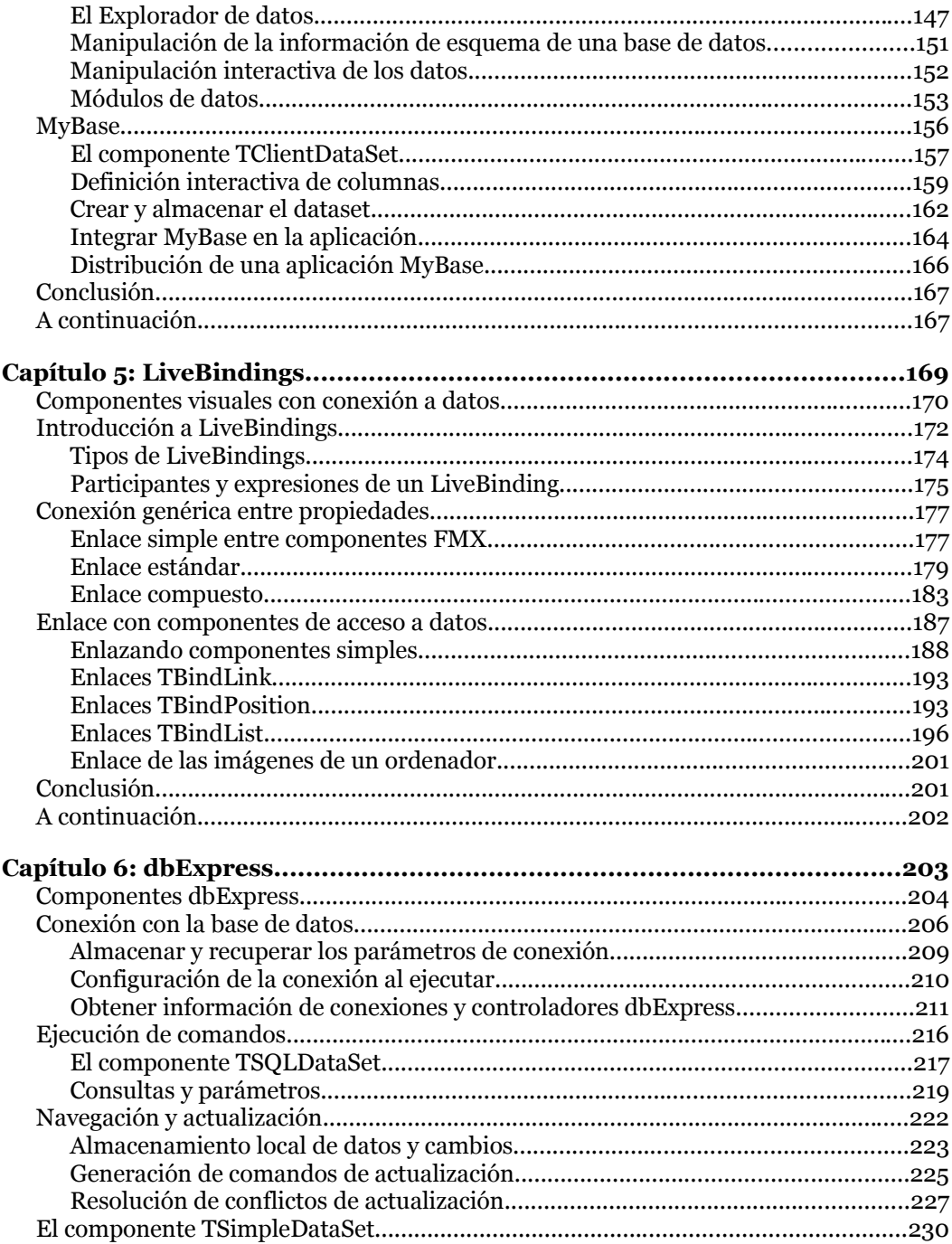

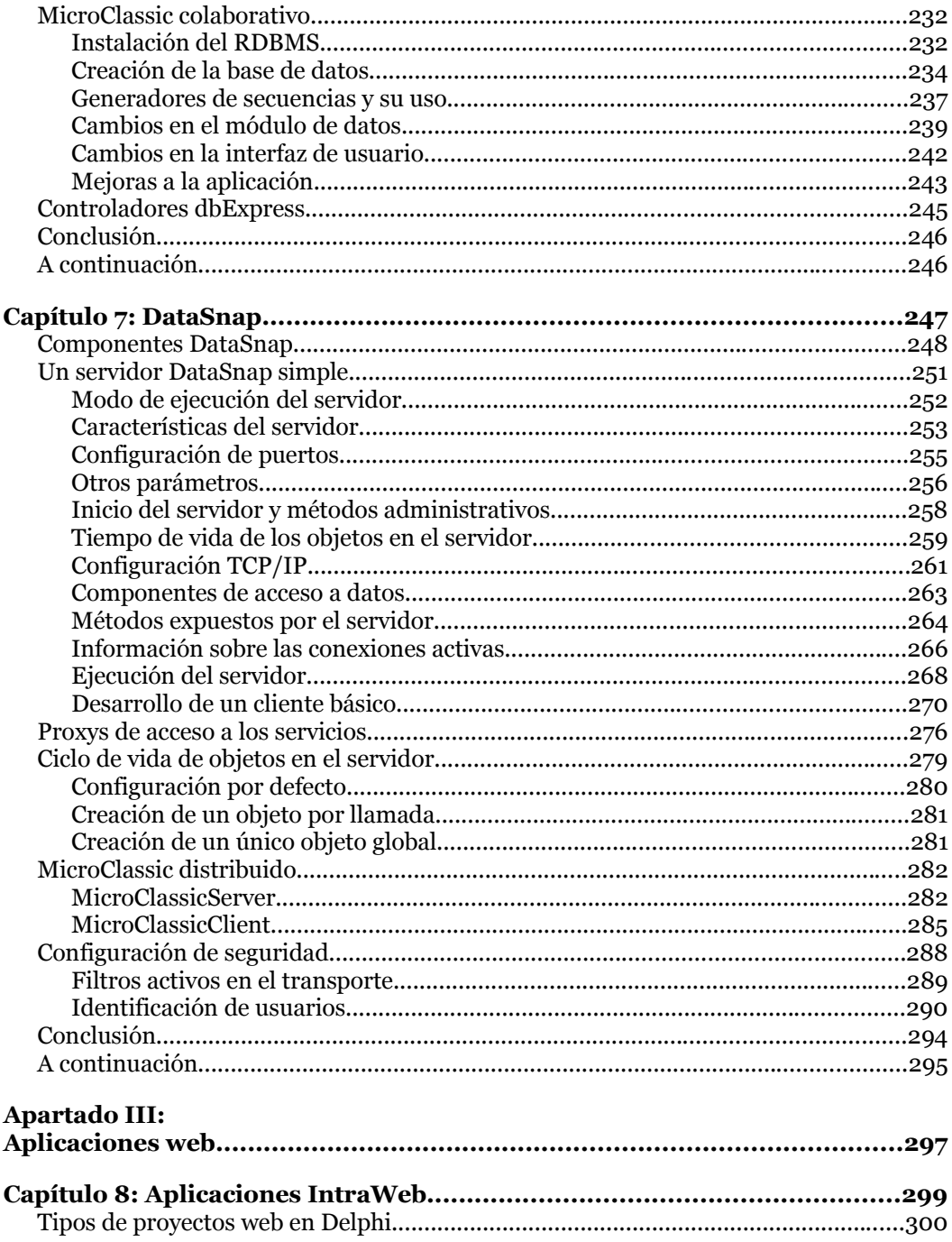

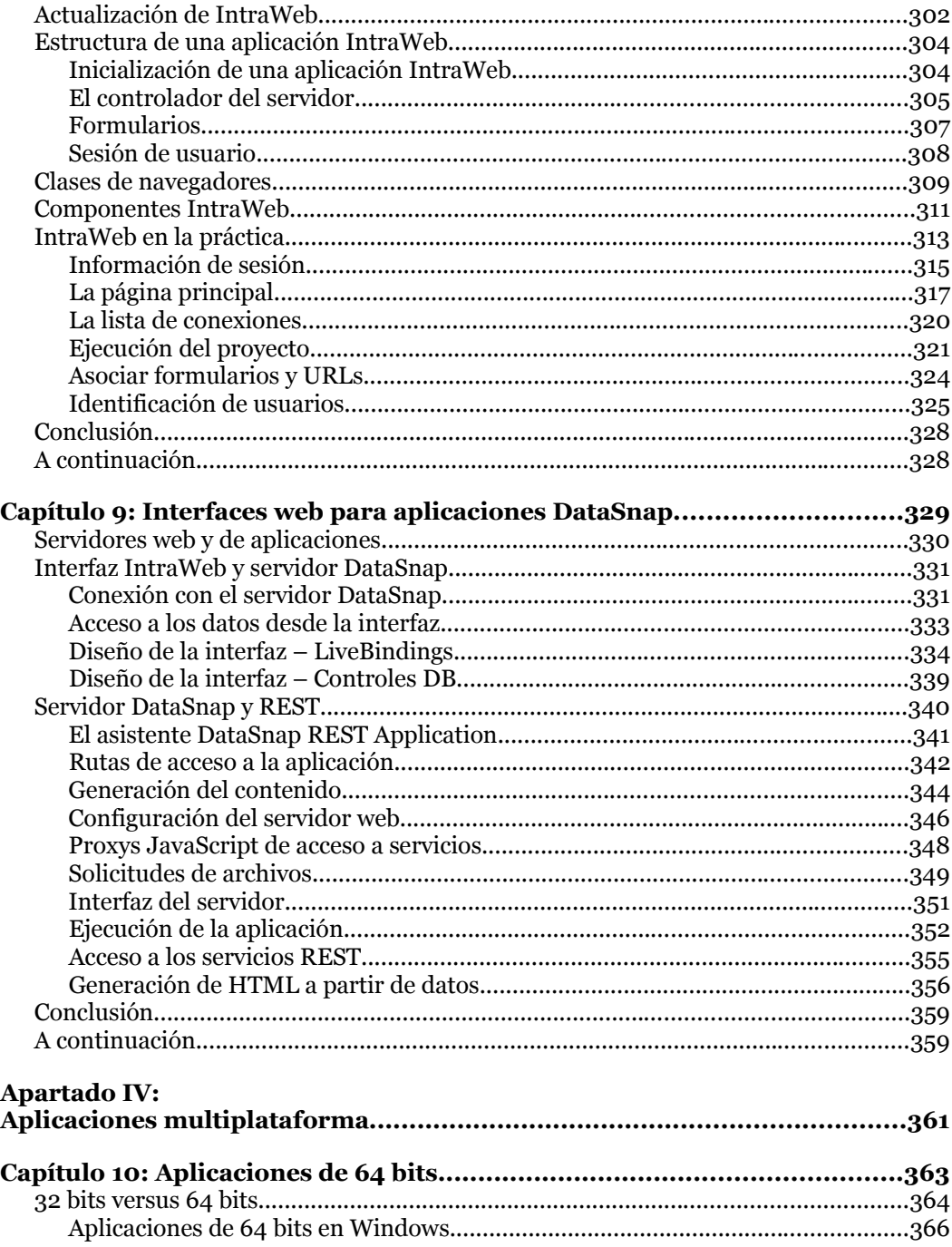

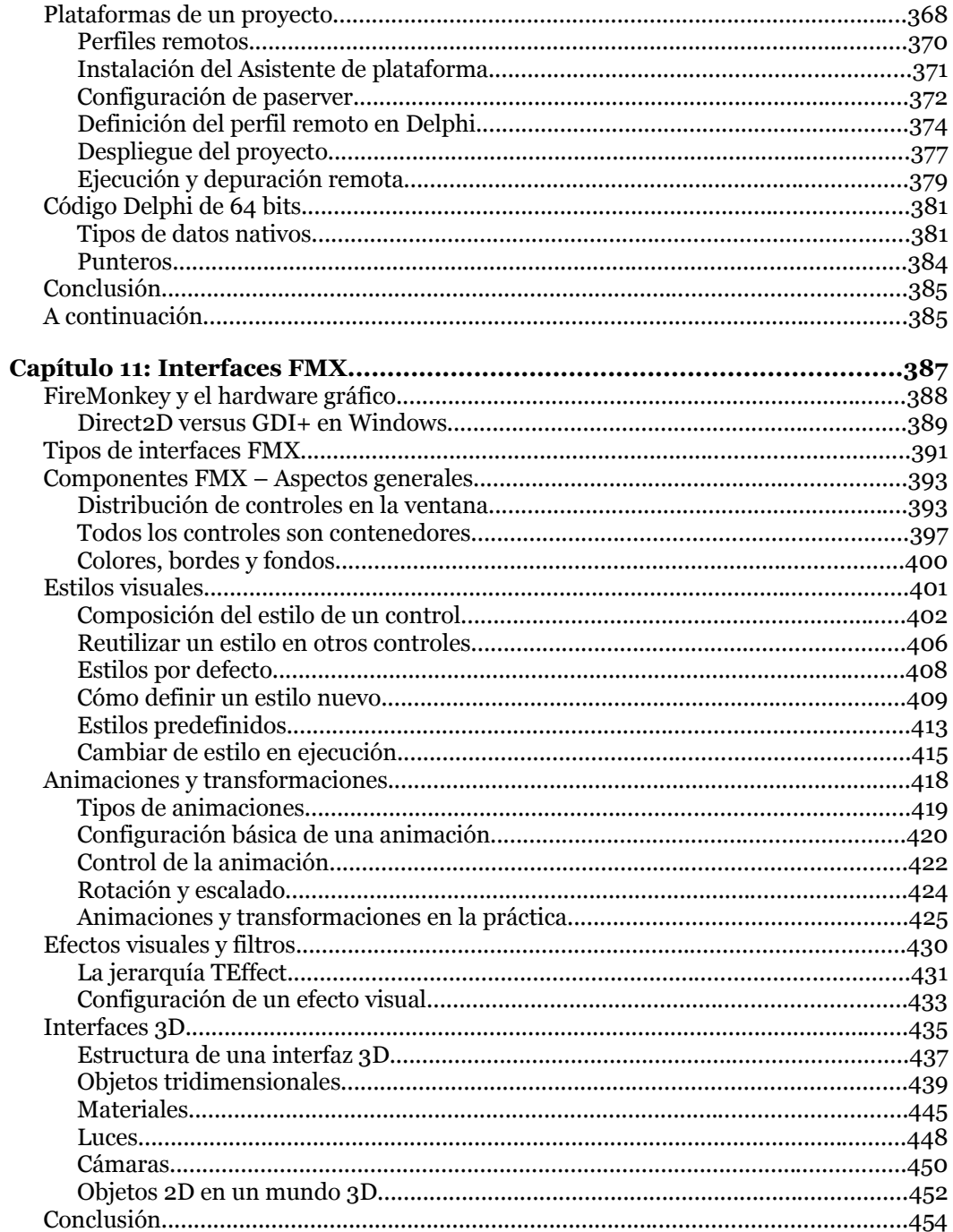

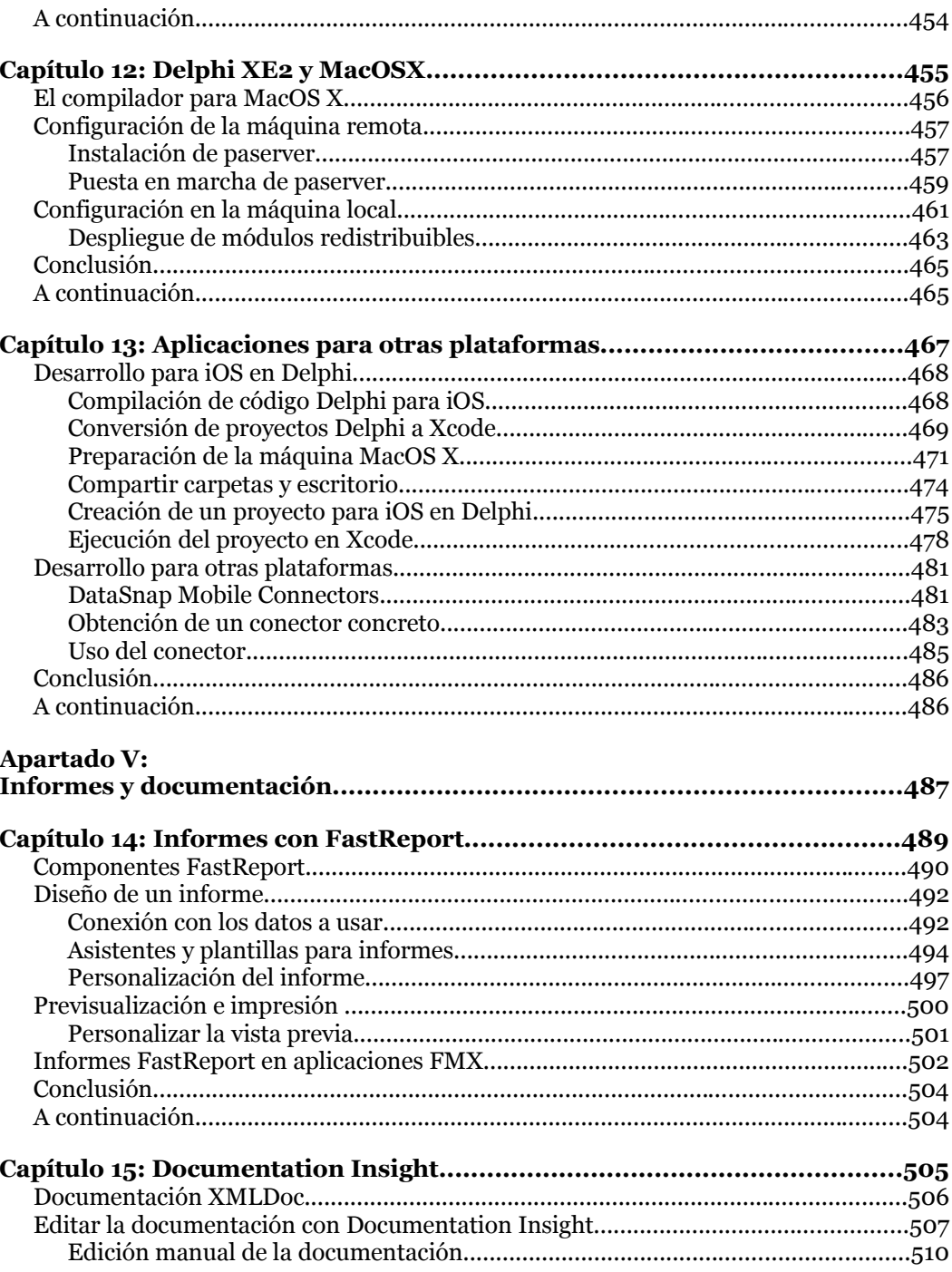

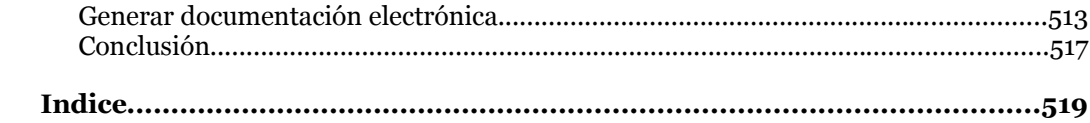